# **Getting Started with C2000 SysConfig GUI-Based Configuration Tool for C2000 MCUs**

A Deeper Look Into SysConfig

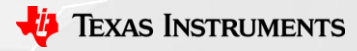

1

#### **SysConfig Is Easy to Incorporate Into Projects**

- Examples within C2000Ware SDK already support SysConfig
	- Can import these as the foundation of new projects
- SysConfig easily builds on top of existing projects
	- As easy as adding a *.syscfg* file and a few lines of code
	- Not necessary to start over from scratch

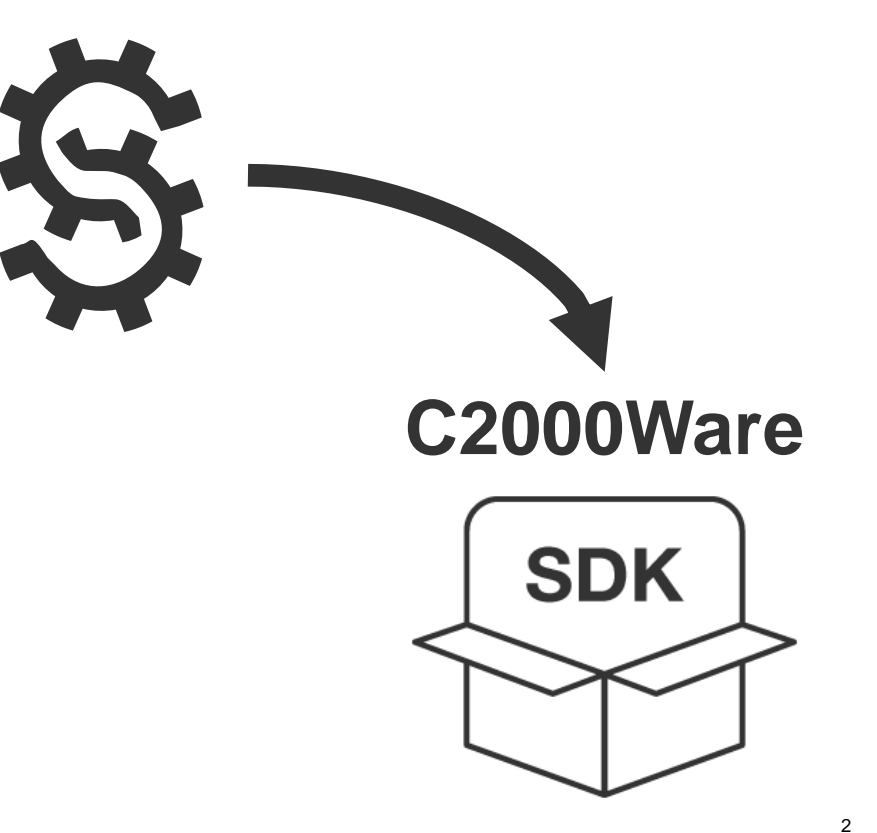

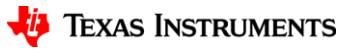

# **SysConfig Can Configure All Device Peripherals**

- Available peripherals for current device show up on **Modules Panel**
	- Modules Panel allows you to see all device peripherals at a glance
	- Add instances of each peripheral by clicking "+" icon
- Each peripheral has many **initialization & configuration options**
	- Able to have exact same peripheral configuration as with DriverLib or bitfield
- 

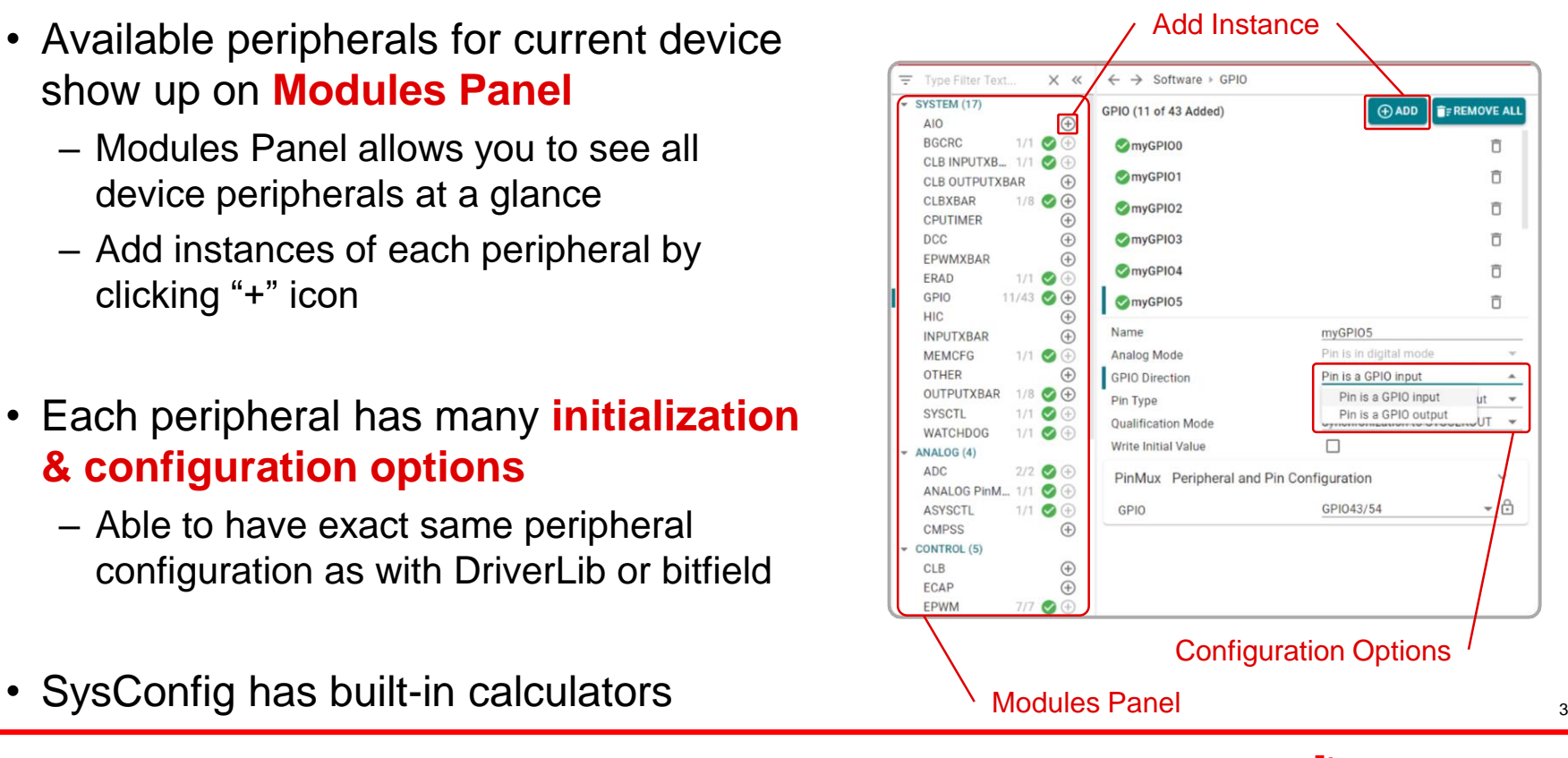

Texas Instruments

## **SysConfig Script and Code Generation**

- SysConfig settings are stored in a .syscfg file
	- Changes are automatically made to script file and interpreted by SysConfig GUI
	- Can view configurations in text editor

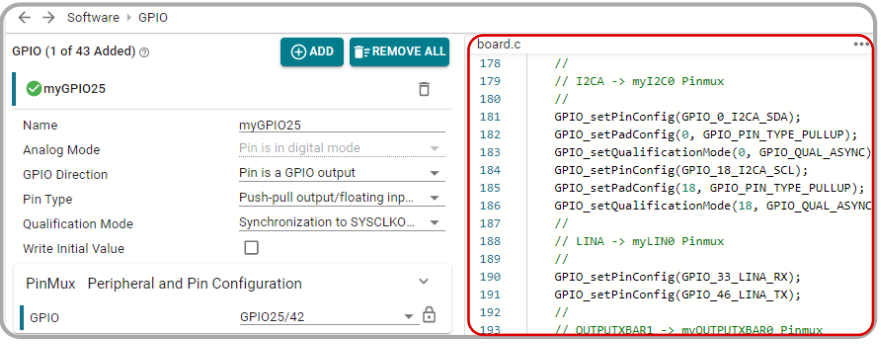

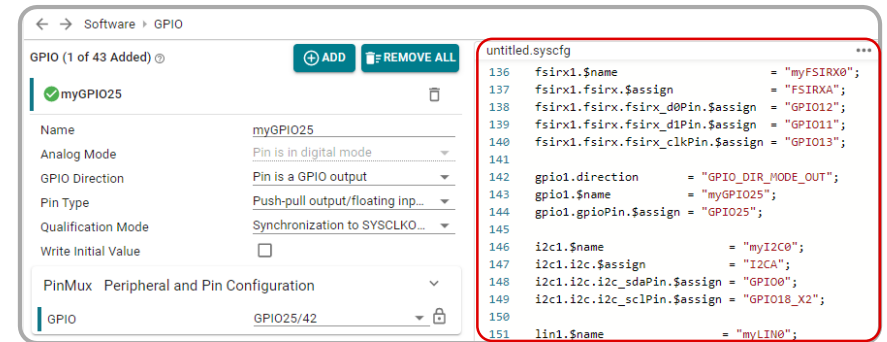

- SysConfig automatically generates configuration code that device uses
	- *board.c* contains all initialization code
	- *board.h* contains function prototypes and aliases for module
- Use *Board\_init()* function to import initialization code into project

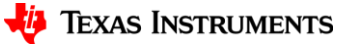

4

## **Configuration Validation and Error Detection**

- SysConfig provides **automated configuration validation**
	- All changes made to configuration options are continually validated
	- Validated at both peripheral-level and device-level
	- Ensures proper device setup
- Errors in peripheral initialization are displayed in **Problems Panel**
	- Major errors prevent building of code
	- Warnings can be manually suppressed

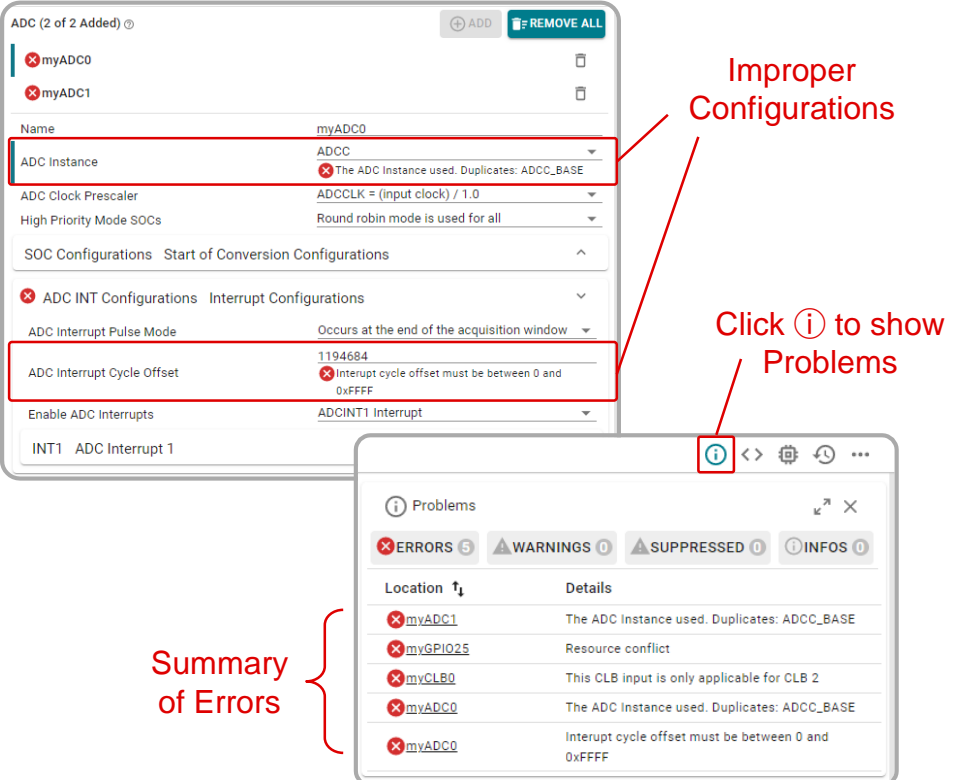

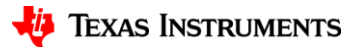

#### **Helpful SysConfig Resources**

- Test out [SysConfig in the Cloud](https://dev.ti.com/sysconfig/)
- Download [Standalone SysConfig Tool](https://www.ti.com/tool/SYSCONFIG)
- Learning Material
	- Application Report: [C2000 SysConfig](ti.com/lit/spracx3)
	- SysConfig Training Module and Hands-On Lab in [C2000 Academy](https://dev.ti.com/tirex/global?id=c2000Academy)
	- [Speed Up Development With C2000™ Real-Time MCUs Using SysConfig](https://ti.com/lit/spry341)
	- [C2000 SysConfig Software Guide](https://software-dl.ti.com/C2000/docs/software_guide/c2000_sysconfig.html)

#### Check Video Description for Additional Resources

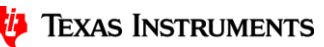